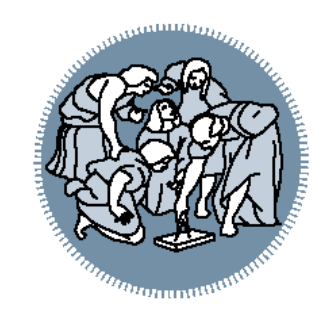

# Informatica ed Elementi di Informatica **Medica**

A.A. 2018-19 Laboratorio n° 4 Ing. Gian Enrico Conti

#### **Info Logistiche**

• Contatti:

- [gianenrico.conti@mail.polimi.it](mailto:gianenrico.conti@mail.polimi.it)
- Sito web del laboratorio:
	- http://home.deib.polimi.it/barenghi/doku.php? id=teaching:ieim#materiale laboratorio

#### • **Nota per le mail:**

Oggetto: *[INFO-BIO] il vostro oggetto*

#### **Info Logistiche: Calendario laboratori**

 $\mathop{\rm H\hspace{-.1em}H\hspace{-.1em}H}$ 

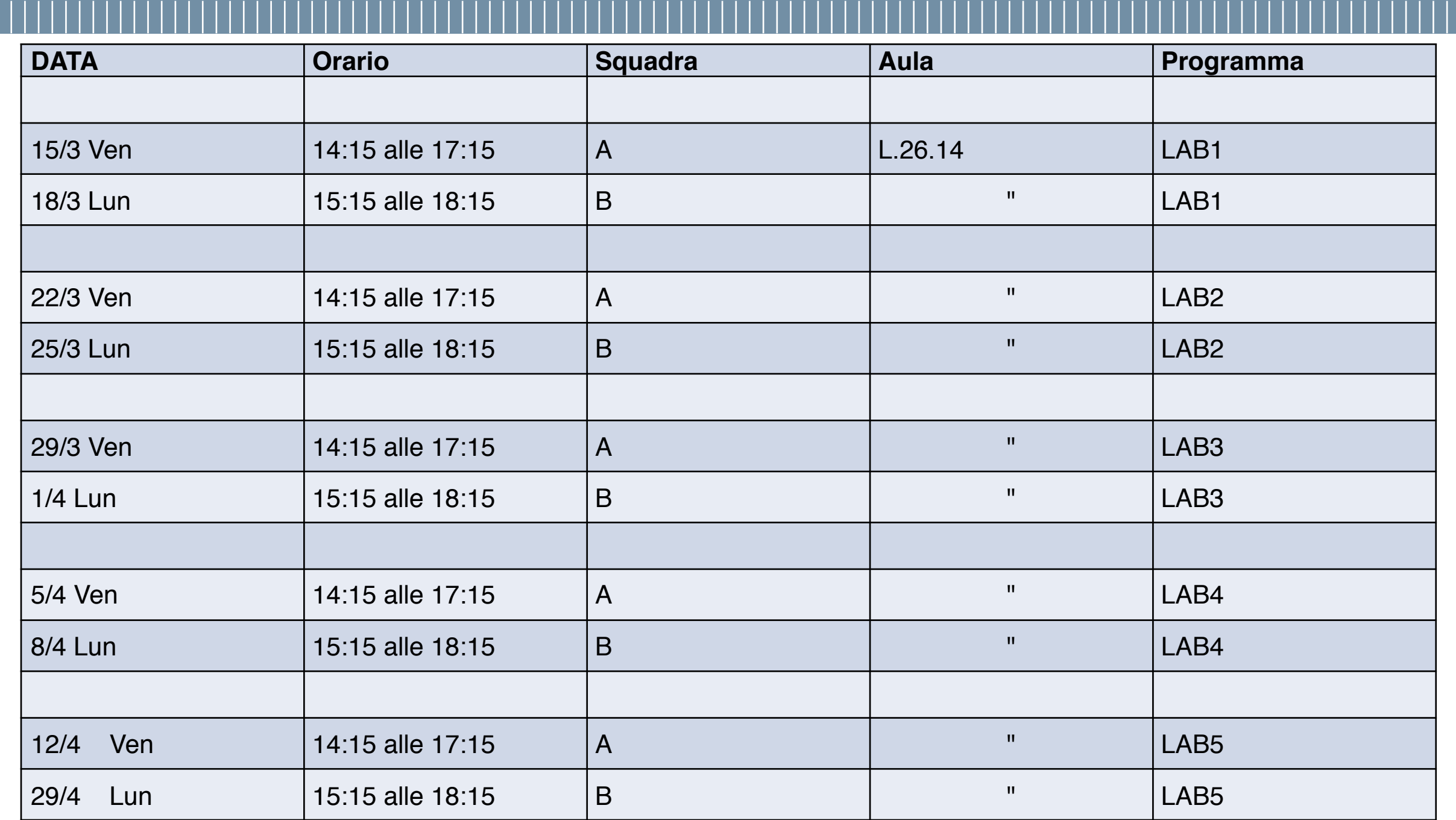

### **Rubrica contatti recap**

- Struct

- array di struct
- f. Che ritornano un "contatto"
- f. Di stampa stringhe (for..)
- f. Di stampa interi
- f. Di stampa di struct

Scrivere un programma che implementi la f. Numero primo

La f. Deve restituire o se NON primo, 1 se primo

## **Puntatori**

I **puntatori** sono delle variabili che contengono l'indirizzo di memoria di un'altra variabile

```
int* puntatore;
```
"\*" è chiamato **operatore di deferenziazione** e restituisce il contenuto dell'oggetto puntato dal puntatore; mentre l'operatore "&" restituisce l'indirizzo della variabile.

```
int var=0, var2, ind; 
int* puntatore; 
puntatore = &var; //puntatore punta a var 
var2 = *puntatore; //var2 == var
ind = puntatore; //ind contiene l'indirizzo di var 
*puntatore = 5 //var == 5
```
### **Operazioni sui puntatori**

• È possibile effettuare operazioni sui puntatori.

- Spostamento in avanti: *p + i*, sposta il puntatore di *i* posizioni avanti
- Spostamento indietro: *p i*, sposta il puntatore di *i* posizioni indietro
- **Un puntatore esiste sempre in funzione del tipo di oggetto puntato.** 
	- Un puntatore ad *int* ha un blocco di memoria di 4 byte, a *char* di 1 byte, ecc...
	- Se sommo al puntatore un intero o utilizzo l'operatore **++,** il puntatore si sposterà in avanti di tanti byte quanti ne prevede il tipo di variabile puntata. Ad esempio: *p + i* equivale a *posizione + (i\*dimensione tipo puntato)*
- Se ad una funzione passo dei puntatori eventuali operazioni su questi parametri saranno effettuate sulle variabili originali!
- È possibile agire sugli array come se si stesse agendo su un puntatore poiché entrambi sono blocchi contigui di memoria. **Attenzione:** devo comunque assegnare la prima cella dell'array ad un puntatore.
- Posso utilizzare i puntatori per puntare a strutture, in questo caso per accedere ai campi della *struct* utilizzo l'operatore **"->"**

## **Puntatori e tipi**

#### • Puntatori ed array

```
char stringa[20]; 
char* pointer; 
pointer= &stringa[0]; //pointer punta a stringa[0] pointer++; //Ora pointer 
punta a stringa[1]
```
#### • Puntatori e struct

```
struct punto { 
     int x; 
     int y; 
} puntoA; 
struct punto* pointer; 
pointer = &puntoA; 
pointer->x = 6; //Assegno il campo x 
pointer->y = 7; //Assegno il campo y
```
**POLITECNICO MILANO 1863** 

Scrivere un programma che date due matrici chiami una funzione ne calcoli la matrice somma.

void somma  $m(int m1[][], int m2[][], int m ris[]])$ ;

Le matrici devono avere stesse dimensioni tra di loro

### **Esercizio 2: Somma con puntatori**

Scrivere una funzione che calcoli la somma di due interi e salvi il risultato in una variabile passata come puntatore.

void sommap(int num1, int num2, int\* ris);

### **Esercizio 3: Funzioni I/O e puntatori**

Si scriva una funzione che legga da tastiera una stringa fino alla pressione del tasto invio. La stringa da caricare e' passata per indirizzo:

firma:

```
 int leggiStringa(char *s);
```
Hint:

- si usi getchar()
- la f. Ritorna il n. Di caratteri letti

**POLITECNICO MILANO 1863** 

### **Esercizio 4: colori**

In Linux / Unix possiamo scrivere a colori:

```
// colors:
// https://bluesock.org/~willkg/dev/ansi.html
```
#### Es:

```
void myprint(char s[]){ 
    int i; 
     for (i=0; s[i]!=0 ; i++) { 
        putchar(s[i]); 
     } 
} 
int main () { 
    myprint("\033[1;31m"); 
   myprint ("Hello world\n");
    myprint("\033[0m;"); 
                        Last login: Fri Apr 5 08:32:59 on ttys002
    return 0; 
} machookpro-32mb:~ingconti$ /Users/ingconti/ild/Products/Debug/writeInColor ; exit;
                        Hello world
```
Scrivere un programma per giocare a **Mastermind**.

http://www.webgamesonline.com/mastermind/ http:// www.webgamesonline.com/mastermind/rules.php

### **Esercizio 5: Mastermind (cont.)**

#### **Regole di base:**

- 2 giocatori (CPU e utente)
- CPU sceglie una sequenza di colori non nota all'utente
- L'utente deve indovinare l'esatta sequenza (posizione e colore)
- Ad ogni round l'utente inserisce una possibile sequenza
- CPU risponde in questo modo:
	- Per ogni posizione e colore indovinato nella sequenza, mostra un colore nero a destra (=black peg)
	- Per ogni colore indovinato (ma posizione sbagliata) ella sequenza, mostra una colore bianco (=white peg)

### **Esercizio 5: Mastermind (cont. 2)**

#### **Altre regole:**

- L'utente definisce la lunghezza della sequenza da indovinare
- Nella sequenza i colori si possono ripetere
- L'utente definisce il numero massimo di round in cui indovinare la sequenza
- L'utente vince se indovina l'esatta sequenza entro il numero massimo di round, altrimenti vince CPU.

### **Esercizio 5: Mastermind (cont. 3)**

#### **Requisiti:**

- L'utente deve definire le impostazioni di gioco (lunghezza sequenza, numero massimo di round)
- CPU deve generare una sequenza casuale di colori
- L'utente deve poter inserire una possibile sequenza ad ogni round
- CPU deve mostrare la qualità del risultato del round (colori bianchi e/o neri)

#### **Hints:**

- Utilizzare i codici colori visti es. 4 (oppure un solo char i.e. 'w' x white)
- Definire un carattere per ogni colore per l'inserimento (e.g., 'g' = "giallo")
- 6 colori: rosso, giallo, verde, arancione, nero e bianco (provarli prima.. )
- *SUDDIVIDERE la logica in funzioni FIN DALL' INIZIO della scrittura del programma.*

#### **POLITECNICO MILANO 1863**